Adobe Photoshop CC 2019 Version 20 For Windows

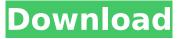

#### Adobe Photoshop CC 2019 Version 20 Crack+ Incl Product Key [32|64bit] [Updated-2022]

\* To open Photoshop, double-click the Photoshop.exe icon on your hard drive to start up the program. You'll then be prompted to change your settings, so click Set Up Photoshop. If you've used Photoshop before, click Use Program Files (recommended) or Other (customers can opt for a different installation path). See the sidebar "Saving an open file," later in this chapter, for more information on saving a file. \* Choose Edit > Preferences to open the Preferences dialog box. You can save the preferences you have set and import settings from other versions of Photoshop. \* Choose File ► Save to save your choices. (Refer to Figure 12-1.) \* Use the Image►Image Size menu to adjust the window resolution and display format. See Figure 12-2. \* To adjust the size of the image, use the Width and Height boxes in the Image Size dialog box. (The Width box is the longer box in the dialog box, and the Height box is the shorter box.) For more information on changing the size of an image, see the section "Resizing an image," later in this chapter. \* Use the Image>Image Size menu to access all the image size settings (refer to Figure 12-2). FIGURE 12-1 FIGURE 12-2 # SAVING AN OPEN FILE You can save an image in several file formats. The file size is determined by the dimensions of the file. Unless you intend to print your images, you should save the file in a lossless format like JPEG. Lossless formats preserve the image data, so the file doesn't need to be recompressed to print it. To save the image, choose Image>Save or press Ctrl+S. You can save the image in one of the following formats: \* IPG (8-bit IPG) \* IPEG (8-bit IPG) \* IPEG 2000 (8-bit IPG) \* PNG (8-bit and 24-bit RGB) \* TIFF (8-bit or 24-bit RGB) You can also save the file in one of two ways, which determines the quality of the final image: \* Save as (Create a New File) — Saves as a new file in the current folder but doesn't create a new folder in the same

#### Adobe Photoshop CC 2019 Version 20 Crack + Keygen Full Version 2022 [New]

Download Adobe Photoshop Elements Download Adobe Photoshop This is a tutorial that will teach you how to use Photoshop to create and edit images in this tutorial you'll learn how to. You'll learn how to use a new feature called Puppet Warp which is like Photoshops Perspective Warp but it costs nothing to use Photoshop you should use this feature on high quality images. A huge announcement of this feature was made at the end of version 23 Photoshop. You can check out the official Photoshop documentation to learn how to use this feature and some other useful features. You'll learn how to use the Export to WebP feature which can be used to export images to the WebP image format to make images that are smaller, while looking as good as images made with the web standard. Now that you know how to use Photoshop to edit images you need to use Photoshop to create images! Download this free software from the links below to help with that part. You'll learn how to use the basics of Photoshop in this tutorial. We'll teach you what you need to know to edit images including; basic tools, how to use layers to edit images, the different tools in Photoshop, colour and exposure correction, how to crop an image, basic retouching and basic resizing. We'll also teach you how to use Photoshop in layers to make advanced images, from creating textures, making flowers, using live filters, adding effects and so much more! You'll learn how to use a lot of Photoshop's features in this tutorial. In this tutorial we'll be learning how to use Photoshop to edit images, add effects, retouch photos, create different effects and make flowers. You'll learn how to use some of Photoshop's features in this tutorial. We'll be learning how to use the kinds of things that can be used in Photoshop like: rectangles, curves, layers, how to use the different tools, how to use the canvas, how to create and edit text, and how to use layers. This tutorial will teach you about some of Photoshop's features so you can use them in other ways too. We'll teach you how to use the Viewer to see a preview of what you're doing and how to use the various options in the Viewer. We'll be using these features in this tutorial: How to use the magic wand to edit images How to use the eraser to erase pixels How to use the 388ed7b0c7

# Adobe Photoshop CC 2019 Version 20 Crack + Download

Keyboard Shortcuts Internet Explorer Internet Explorer is a web browser designed for Windows XP. It's a full-featured web browser built on the Trident platform. Internet Explorer is the default web browser on Windows XP. Is it a good idea to install new updates, extensions, and plug-ins from the Internet? This is a common question asked by individuals, but what's more important is how your other Windows applications will work when you install an update or plug-in from the Internet. Today we're going to go over how you can install an extension from the Internet in Internet Explorer. We'll also show you how to install an update and an application from the Internet. Before Installing Updates or Plug-ins from the Internet Before you install an update or plug-in from the Internet, make sure to check the following first: Is it safe? If you click on the file, does the file name indicate its purpose? For example, if the name of the file is just 'EXE' and you can't remember what the file contains, you're probably not installing a real extension or plug-in. Do you know what programs will use the file? For example, if a file is named 'Update xxxx.exe', then you can probably use that file. What about the file extension? If you don't know, then the file is probably safe to install. Is the file compatible with your version of Internet Explorer? Before you install an update or plug-in, make sure you have an up-to-date version of the software by visiting Microsoft's Internet Explorer support page. Are you installing an update from the Microsoft website or some other location? It's a very good idea to go to a trusted website for downloading updates. Using the Windows Update website is a very good place to start. You'll find that even if you don't have automatic updates enabled, all recent versions of Windows will update automatically. If you're not using these tips, be careful what you download, and what you install. Some websites may download extensions or plug-ins with malicious intentions. So, before you download or install an update, plug-in, or extension, check out our tips on what you should do. Click the Explorer tab and click the Startup folder. Navigate through the Start-up folder until you find a shortcut (file) that is named Internet explorer.exe. Double-click the shortcut and

# What's New In Adobe Photoshop CC 2019 Version 20?

This invention relates to a cassette for receiving a cassette of self-loading type and for removably accommodating a record disc, and more particularly to such a cassette which is removably mounted in a record player so that the record disc is automatically removed from the cassette and transferred to and held in position in the record player when the cassette is loaded in the latter. In the conventional self-loading type record player, a record disc is manually removed from a record disc storage in the main body of the player by means of a lid of the main body. When the cassette is loaded in the main body, the opening of the lid is covered and a pin which is engaged with a pin hole defined in the cassette is pushed by a lever so that the cassette is pulled out of the main body together with the record disc. When the cassette is pulled out of the main body, the pin is slid between another pin hole defined in the main body to cause the record disc to fall onto a turntable in the main body. In the above-stated known record player, however, the record disc must be manually removed from the record disc storage or the cassette can be manually lifted out of the main body in order to remove the record disc from the cassette. Therefore, the known record player is defective in that the record disc is removed from the cassette by a relatively complicated manipulation. In addition, when the record disc is manually removed from the cassette, the record disc is likely to be damaged. Thioredoxin reductase 3-encoding monochromatic red fluorescence protein identifies distinct cell populations in the periodontal ligament. Periodontal tissues possess the ability to regenerate lost components after injury. We were interested to test whether monochromatic red fluorescence (mRFP) could differentiate between cell populations in periodontal ligament. Porcine periodontal ligament cells were isolated and cultured with and without transforming growth factor  $\beta$  $(TGF-\beta)$  treatment. A biotinylated anti-mRFP antibody was used to visualize and to quantify transfected cells. Stem-like cell clusters formed during early culture, and their growth was enhanced

by TGF- $\beta$ . Expressions of mesenchymal stem cell markers, SLUG, SOX2 and type I collagen were upregulated by TGF- $\beta$ . When mRFP was expressed in live cells, a clear cytoplasmic red fluorescence was observed. The cells were also positive for  $\alpha$ 

## System Requirements:

MINIMUM: OS: Windows 7 / Windows 8.1 / Windows 10 (64-bit) CPU: Intel Core 2 Duo (2.2 GHz) Memory: 2 GB RAM Video: NVIDIA GeForce 8800 GTX or ATI Radeon HD 2600 XT DirectX: Version 9.0 Screen resolution: 1280 x 800 Sound: DirectX Compatible sound card Network: Broadband Internet connection RECOMMENDED: OS: Windows 7 / Windows

Related links:

https://viaiacomolocal.com/wp-content/uploads/2022/07/talezac.pdf https://suministrosperu.com/wp-content/uploads/2022/07/marbkam.pdf http://www.kengerhard.com/adobe-photoshop-cc-2015-version-18-mem-patch-download/ https://thecrvptobee.com/photoshop-2022-version-23-0-pc-windows-updated/ https://viceeventz.com/wp-content/uploads/2022/07/Photoshop 2020 version 21.pdf https://clothos.org/advert/adobe-photoshop-2021-version-22-with-full-keygen-win-macupdated-2022/ https://lockdownrank.com/wp-content/uploads/2022/07/Photoshop\_2021.pdf http://diolof-assurance.com/?p=26430 http://angkasydney.org/adobe-photoshop-2022-version-23-0-keygen-crack-serial-key-with-licensekey-2022/ https://www.gorelim.com/photoshop-cc-2015-version-18-registration-code-free-download/ http://tareli.volasite.com/resources/Adobe-Photoshop-CC-2018-Version-19-Torrent-Activation-Code-Free-Updated.pdf http://www.hva-concept.com/adobe-photoshop-cc-free-for-windows/ https://networny-social.s3.amazonaws.com/upload/files/2022/07/PBOMwUcFISdfd6URKpmu\_05\_66f26 a8085057318396971e478bee433 file.pdf https://unsk186.ru/photoshop-cs4-crack-mega-2022-new-128173/ http://www.skyhave.com/upload/files/2022/07/xAKEWbh61YNSbu5UkghV\_05\_3e7699fee7c8a35bded 079e206114296 file.pdf https://richonline.club/upload/files/2022/07/Frj5PVvgbzVFIrvgZWtN\_05\_3e7699fee7c8a35bded079e2 06114296 file.pdf https://oag.uz/en/adobe-photoshop-2021-version-22-3-1-keygen-crack-setup-with-registration-codepc-windows-2022-latest-2/ https://asgstay.com/wp-content/uploads/2022/07/valrakt.pdf https://chatinzone.com/upload/files/2022/07/zg3htUikkFNxaZnG3AZg\_05\_e7f93e14d9b9c532296fac9\_ 50cc27105 file.pdf https://trello.com/c/liSRhoDP/38-adobe-photoshop-2022-crack-serial-number-free-x64 http://ice-aec.com/index.php/2022/07/05/photoshop-2021-version-22-1-1-hack-download-final-2022/ https://lightsout.directory/wp-content/uploads/2022/07/Adobe Photoshop CC.pdf https://maedchenflohmarkt-ilmenau.de/adobe-photoshop-cs5-keygen-crack-setup-2022-latest/ https://nvsccommunity.com/advert/adobe-photoshop-2020-hacked-with-license-code/ https://thebrothers.cl/photoshop-2021-version-22-1-0-crack-exe-file-pc-windows-latest/ https://csi.nebraska.gov/system/files/webform/photoshop-2022-version-23.pdf http://moonreaderman.com/adobe-photoshop-cc-2015-version-18-with-registration-code/ https://homeimproveinc.com/photoshop-2021-version-22-4-1-download-pc-windows/ http://www.ndvadvisers.com/adobe-photoshop-cc-2014-crack-file-only-activation-code-with-keygenfree-3264bit-updated-2022-2/ https://lasdocas.cl/photoshop-2021-version-22-4-2-keygen-only-product-key/